# **Inleiding**

Bij veel meetkundige berekeningen spelen hoeken en afstanden, lengtes, een grote rol. Denk maar eens aan het ontwerp van een gebouw of een brug of viaduct. Of aan het ontwerp van veel gebruiksvoorwerpen.

Vaak wordt daarbij gebruik gemaakt van technische tekenpakketten. Daarin stikt het van de wiskunde: programma's als AutoCAD en Adobe's Illustrator kunnen niet zonder een flinke portie ingeprogrammeerde wiskunde. De analytische aanpak is daarin onontbeerlijk; elk plaatje wordt berekend vanuit posities (coördinaten), richtingen en afstanden.

**Figuur 1** Misschien heb je bij wiskunde B al geleerd hoe je hoeken en afstanden berekent. Dan kun je met grote stappen door dit onderdeel heen.

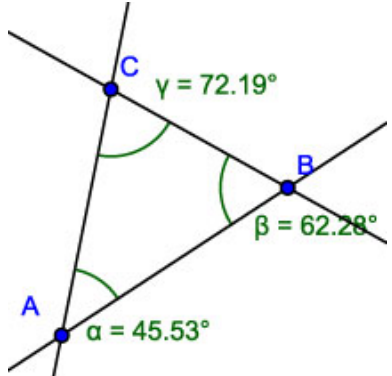

# **Je leert in dit onderwerp**

- de hoek tussen twee lijnen berekenen;
- de hoek tussen een lijn en een kromme of tussen twee krommen berekenen;
- gebruik maken van de eigenschappen van twee loodrechte lijnen om hoeken te berekenen;
- een vergelijking van een lijn met een bepaalde hoek opstellen.

### **Voorkennis**

- werken met vergelijkingen van (rechte en kromme) lijnen in het platte vlak;
- het hellingsgetal berekenen van een lijn door twee punten;
- snijpunten van rechte en/of kromme lijnen berekenen.

# **Verkennen**

### **Opgave V1**

Gegeven zijn de lijnen  $l: 2x + 4y = 9$  en  $m: y = 6 + x$ .

- **a** Teken deze twee lijnen (in GeoGebra) en meet de hoek tussen beide.
- **b** Hoe kun je deze hoek berekenen vanuit de gegeven vergelijkingen?

# **Uitleg**

### **[Bekijk de applet](https://math4all.pragma-pod.nl/resources/geogebra/vd-d14-ep1-a1.html)**

Bekijk de twee lijnen  $l : y = 0.25x + 1$  en  $m : y = 0.5x$  in het cartesisch assenstelsel.

Om de hoek tussen beide lijnen te berekenen stel je bij beide eerst de hellingshoek vast.

Dat is de hoek die deze lijn maakt met de positieve  $x$ -as.

Daarbij kies je de hoek tussen - 90° en 90°.

De hellingshoek bereken je vanuit het hellingsgetal, de richtingscoëfficiënt, van de lijn. Daarvoor schrijf je de vergelijkingen van beide lijnen in de vorm  $y = ax + b$  waarin a de richtingscoëfficiënt is.

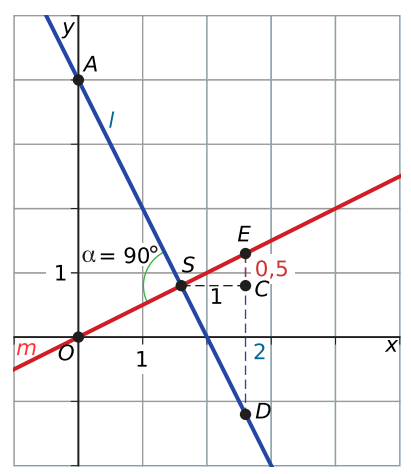

**Figuur 2**

#### Je vindt:

- $l: v = 0.25x + 1$  heeft een richtingscoëfficiënt van 0.25. De hellingshoek  $\beta$  volgt uit tan  $(\beta) = 0.25$ en is dus  $\beta \approx 14.0^{\circ}$ . Je noteert dit ook wel als arctan (0,25) ≈ 14,04°. De grafische rekenmachine kent hiervoor de functie  $tan^{-1}$ .
- $m: y = 0.5x$  heeft een richtingscoëfficiënt van 0.5. De hellingshoek  $\alpha$  volgt uit tan ( $\alpha$ ) = 0,5 en is dus  $\alpha$  = arctan (0,5)  $\approx$  26,57°.

De hoek tussen beide lijnen vind je door de twee hellingshoeken van elkaar af te trekken:  $26,57° - 14,04° \approx 12,5°$ .

Lijn *l* is er één van de serie  $l_p : y = px + 1$ .

Bij  $p = -2$  maken de lijnen  $m$  en  $l_p$  een hoek van 90°, omdat het product van de richtingscoëfficiënten van de lijnen gelijk is aan  $-2 \cdot 0.5 = -1$ .

### **Opgave 1**

- **a** Bereken in één decimaal de hoek tussen  $l : y = \frac{1}{2}x$  en  $k : x 3y = 6$ .
- **b** Bereken de hoek tussen  $l : y = \frac{1}{2}x$  en  $k : x + 3y = 6$ .
- **c** Moet je bij het berekenen van de hoek tussen twee lijnen altijd de twee hellingshoeken van elkaar aftrekken?

### **Opgave 2**

Niet alleen rechte lijnen kunnen een hoek met elkaar maken, maar ook een lijn en een cirkel. Neem de lijn  $l: y = x - 4$  en de cirkel  $c: x^2 + y^2 - 6x + 4 = 0$ .

- **a** Bereken de snijpunten  $A$  en  $B$  van  $l$  en  $c$ .
- **b** Neem snijpunt A en stel daarin een vergelijking op van de raaklijn aan de cirkel. Onder de hoek tussen lijn  $l$  en cirkel  $c$  versta je de hoek tussen  $l$  en de raaklijn in  $A$ .
- **c** Bereken die hoek in graden nauwkeurig.
- **d** Waarom is de hoek tussen lijn  $l$  en cirkel  $c$  bij punt  $B$  even groot?

### **Opgave 3**

Ook twee krommen kunnen hoeken met elkaar maken.

E

- **a** Wat versta je onder de hoek tussen twee cirkels?
- **b** Kun je spreken van de hoek tussen twee ellipsen? Wanneer wel en wanneer niet?
- **c** Hoeveel verschillende hoeken kunnen een lijn en een parabool met elkaar maken?

### **Theorie en voorbeelden**

# **Om te onthouden**

#### **[Bekijk de applet](https://math4all.pragma-pod.nl/resources/geogebra/vd-d14-th1-a1.html)**

Elke rechte lijn in een cartesisch assenstelsel heeft een vergelijking van de vorm  $ax + by = c$ .

Dit schrijf je als  $y = -\frac{a}{b}$  $\frac{a}{b}x + \frac{c}{b}$  mits  $b \neq 0$ .

Elke lijn, behalve een lijn evenwijdig aan de y-as, heeft dus een

**richtingscoëfficiënt** (ook wel **hellingsgetal**)  $r = -\frac{a}{b}$  $\frac{a}{b}$  en dit is

te schrijven in de vorm  $y = rx + q$ .

Bij de richtingscoëfficiënt  $r$  hoort een **hellingshoek**  $\alpha$ , de hoek die de lijn met de positieve  $x$ -as maakt. Deze hoek ligt tussen - 90<sup>∘</sup> en 90<sup>∘</sup> .

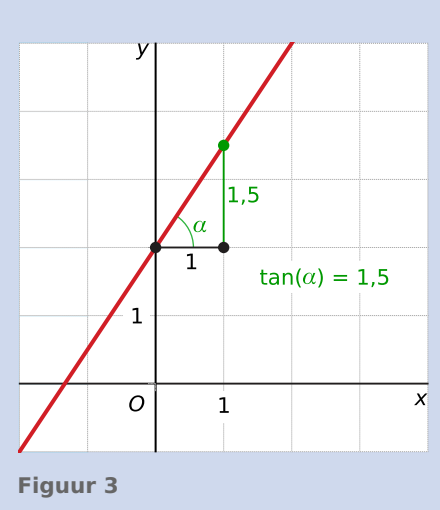

Er geldt:  $tan (\alpha) = r$ .

Met behulp van deze hellingshoeken bereken je de hoek die twee lijnen met elkaar maken. Er geldt:

Als voor twee lijnen  $l$  en  $m$  met richtingscoëfficiënten  $r_l$  en  $r_m$  geldt dat  $r_l\cdot r_m$  = - 1 dan staan beide lijnen loodrecht op elkaar.

Staan omgekeerd twee lijnen l en m met richtingscoëfficiënten  $r_i$  en  $r_m$  loodrecht op elkaar, dan  $\text{geldt } r_l \cdot r_m = -1.$ 

De hoek tussen een lijn en een kromme is gelijk aan de hoek tussen deze lijn en de raaklijn aan de kromme in hun snijpunt. Als er meerdere snijpunten zijn dan kunnen er meerdere verschillende hoeken zijn.

De hoek tussen twee krommen is de hoek tussen de raaklijnen aan die krommen in hun snijpunt. Wederom, als er meerdere snijpunten zijn dan kunnen er meerdere verschillende hoeken zijn.

### **Voorbeeld 1**

### **[Bekijk de applet](https://math4all.pragma-pod.nl/resources/geogebra/vd-d14-ex1-a1.html)**

Bekijk driehoek ABC.

driehoek berekenen:

Laat zien hoe de hoeken berekend worden.

coördinaten af:  $A(0,0)$ ,  $B(4,2)$  en  $C(1,4)$ .

#### Antwoord

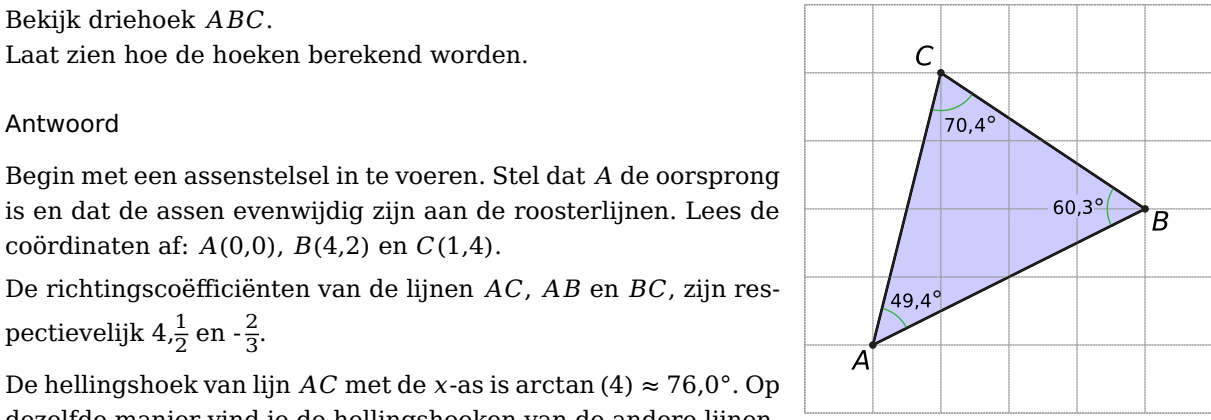

pectievelijk 4, $\frac{1}{2}$  en - $\frac{2}{3}$ . De hellingshoek van lijn  $AC$  met de x-as is arctan (4)  $\approx$  76,0°. Op dezelfde manier vind je de hellingshoeken van de andere lijnen. Met behulp van deze hellingshoeken, kun je de hoeken van de

**Figuur 4**

De hoek tussen de lijnen AC en AB is arctan (4) – arctan  $\left(\frac{1}{2}\right) \approx 49,4^{\circ}$ , dit is ook de grootte van ∠A.

Op dezelfde manier vind je dat ∠ $B = \arctan\left(\frac{1}{2}\right) - \arctan\left(-\frac{2}{3}\right)$  $\frac{2}{3}$  ≈ 60,3°.  $\angle C = 180^\circ - \angle A - \angle B \approx 70.3^\circ$ 

### **Opgave 4**

Bekijk driehoek ABC in **Voorbeeld 1**.

- **a** Bereken zelf in twee decimalen nauwkeurig de hoeken van de gegeven driehoek ABC.
- **b** ∠ *C* is uitgerekend door gebruik te maken van de hoekensom van een driehoek. Je kunt deze hoek ook uitrekenen door de hoek tussen de lijnen  $AC$  en  $BC$  te berekenen. Laat zien dat je dan op dezelfde hoek uitkomt.
- **c** Oefen als dat nodig is met andere driehoeken door in de applet de hoekpunten te verplaatsen.

### **Opgave 5**

Gegeven zijn de punten  $A(-1,2),B(3,4)$  en  $C(2,8)$ . Bereken in twee decimalen de hoeken van driehoek ABC.

### **Voorbeeld 2**

#### **[Bekijk de applet](https://math4all.pragma-pod.nl/resources/geogebra/vd-d25-ex2-a1.html)**

Op de ellips liggen zes roosterpunten, namelijk de punten  $A$ ,  $B$ ,  $C, D, E$  en  $F$ . De lijn  $l$  die door de punten  $A$  en  $C$  gaat, maakt twee verschillende hoeken met deze kromme. Bereken die hoeken.

#### Antwoord

Ga na dat de ellips de vergelijking  $3x^2 + 4y^2 = 16$  heeft (gebruik de roosterpunten waar de ellips door gaat).

De lijn *l* heeft als vergelijking  $y = 1.5x - 2$  en gaat door  $A(0, -2)$ en  $C(2,1)$ .

De hoek in  $A(0, -2)$  is de hoek tussen  $l$  en de raaklijn in dit punt aan de ellips. Deze raaklijn heeft de vergelijking  $v = -2$  en een richtingscoëfficiënt van 0.

Bij *l* geldt voor richtingshoek  $\alpha_l$  dat tan  $(\alpha_l) = 1.5$  en dus  $\alpha_l \approx 56^\circ$ .

Bij de raaklijn hoort een richtingshoek  $\alpha_r = 0^{\circ}$ .

De hoek tussen de ellips en lijn *l* is in A dus ongeveer 56°.

De hoek in  $C(2,1)$  is de hoek tussen  $l$  en de raaklijn in dit punt aan de ellips. Deze raaklijn heeft de vergelijking  $y - 1 = a(x - 2)$  en met de discriminantmethode vind je  $a = -1.5$ .

Bij *l* hoort een richtingshoek van  $\alpha_l \approx 56.3^\circ$ .

Bij de raaklijn hoort een richtingshoek  $\alpha_r \approx -56.3^\circ$ .

 $56,3° - 56,3° = 112,6°$ , dus de hoek tussen de ellips en lijn *l* is in *C* ongeveer  $180° - 112° = 67°$ .

## **Opgave 6**

Bekijk **Voorbeeld 2**.

- **a** Lijn  $l$  gaat door  $A$  en  $C$ . Stel de vergelijkingen van ellips  $e$  en lijn  $l$  op.
- **b** Stel de vergelijking van de raaklijn aan  $e$  in punt  $C$  op en bereken de hoek in twee decimalen nauwkeurig tussen  $l$  en  $e$  in dit punt.
- **c** Lijn  $k$  gaat door  $A$  en  $B$ . Stel de vergelijking van de raaklijn aan  $e$  in  $B$  op en bereken de hoek in graden nauwkeurig tussen  $k$  en  $e$  in dit punt.

### **Opgave 7**

Bij het opstellen van de vergelijking van een raaklijn aan een cirkel kun je gebruikmaken van het feit dat zo'n lijn loodrecht staat op de straal naar het raakpunt. Neem bijvoorbeeld de cirkel  $c$ :  $x^{2} + y^{2} = 17$  en de lijn  $l: x + 2y = 6$ .

- **a** Het punt  $A$  is het roosterpunt dat zowel op  $l$  als op  $c$  ligt. Bereken de coördinaten van  $A$ .
- **b** Bepaal de richtingscoëfficiënt van de lijn waarop de straal naar A ligt.
- **c** Stel de vergelijking van de raaklijn aan *c* in *A* op en bereken in graden nauwkeurig de hoek tussen  $l$  en  $c$  in dit punt.
- **d** Waarom kun je bij een ellips geen gebruikmaken van de loodrechte stand op een straal vanuit het symmetriecentrum van de ellips naar het raakpunt bij het opstellen van de vergelijking van een raaklijn?

# **Verwerken**

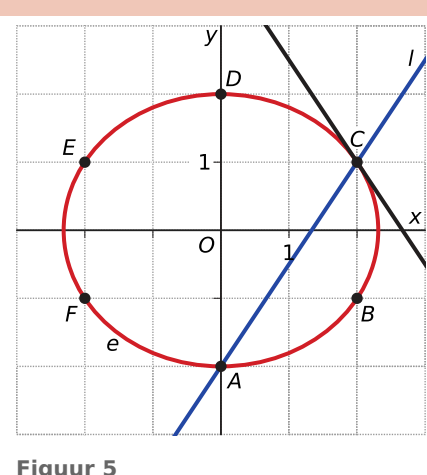

## **Opgave 8**

Bereken de hoek tussen de lijnen  $l$  en  $m$ . Rond indien nodig af op gehele graden.

- **a**  $l: y = -3x + 2$  en  $m: 4x 2y = 9$
- **b**  $l: x + y = 6$  en  $m: 3x + 4y = 8$
- **c**  $l: 7x 3y = 42$  en  $m: 3x + 7y = 35$

## **Opgave 9**

Lijn *l* gaat door het punt (120,31) en staat loodrecht op lijn m met vergelijking  $25x - 40y = 167$ .

- **a** Stel de vergelijking op van lijn *l*.
- **b** Staan de lijnen  $p : -30x + 20y = 33$  en  $q : 2x = 100 3y$  loodrecht op elkaar?

# **Opgave 10**

Een lijn l snijdt de x-as in A(3,0) onder een hoek van 60°. Stel de mogelijke exacte vergelijkingen op van lijn l.

# **Opgave 11**

Gegeven is driehoek  $ABC$  met  $A(0,2)$ ,  $B(5,4)$  en  $C(2,5)$ .

- **a** Bereken de drie hoeken van deze driehoek in graden nauwkeurig.
- **b** Stel een vergelijking op van lijn  $p$  door  $C$  loodrecht op  $AB$ .
- **c**  $D$  is het snijpunt van lijn  $p$  met de lijn  $AB$ . Bereken exact de coördinaten van  $D$ .
- **d** De lengte van de hoogtelijn  $CD$  is de hoogte van driehoek ABC als AB als basis wordt genomen. Bereken de oppervlakte van driehoek  $ABC$  met behulp van hoogte  $CD$ .
- **e** Geef een andere manier waarop de oppervlakte van driehoek ABC te berekenen is.

# **Opgave 12**

Gegeven is de parabool  $p: y^2 = 4x + 8$  en de lijn  $l: x - y = -2$ .

- **a** Bereken de twee hoeken die lijn *l* met de parabool *p* maakt in gehele graden.
- **b** Bereken de hoek die parabool p maakt met de cirkel  $c: x^2 + y^2 = 5$  in gehele graden.

### **Opgave 13**

Gegeven is de cirkel  $c$  met middelpunt  $O(0,0)$  en straal  $\sqrt{17}$ . De lijn  $l : -3x + 5y = p$  snijdt deze cirkel in de punten  $A$  en  $B$ .

- **a** Gegeven is dat  $|AB| = \sqrt{34}$ . Bepaal p.
- **b** Neem  $p = 17$ . Bewijs met behulp van analytische meetkunde dat de lijn door O en het midden van  $AB$  loodrecht staat op  $l$ .
- $c$  Beschouw nu het algemene geval van een cirkel met straal  $r$ , en een lijn die de cirkel snijdt in twee punten A en B. Bewijs met behulp van synthetische meetkunde dat de middelloodlijn van AB altijd door het middelpunt van de cirkel gaat.

# **Toepassen**

### **Opgave 14: De conchoïde van Nicomedes**

Een voorbeeld van een conchoïde is de kromme  $k$  die bestaat uit alle punten  $(x,y)$  die voldoen aan de vergelijking  $(x^2 + y^2)(x - 2)^2 = 16x^2$ .

- **a** Welke waarden kunnen  $x$  en  $y$  aannemen?
- **b** Bereken de coördinaten van snijpunten van  $k$  met de assen.
- **c** Bereken de coördinaten van de punten van waarin de raaklijn evenwijdig is met de y-as.
- **d** Bereken de hoek waaronder beide raaklijnen aan in  $O(0,0)$  elkaar snijden.

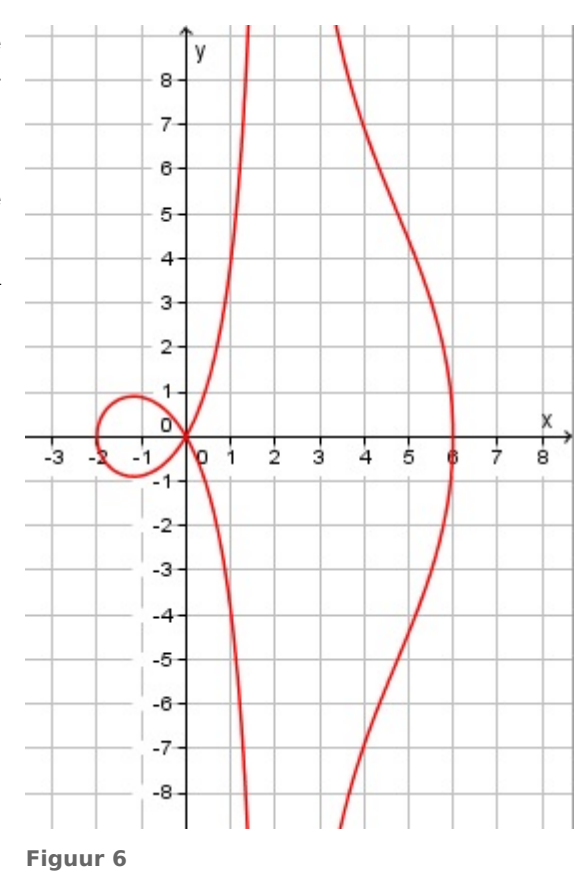

### **Opgave 15: Scheve parabool**

Gegeven is de kromme  $k$  door  $(x + y)^2 = 8x$ .

- **a** Bereken de coördinaten van de snijpunten van *k* met de beide assen.
- **b** Bereken de coördinaten van de punten van k waarin de raaklijn evenwijdig is met één der assen.
- **c** De lijn met vergelijking  $x y = p$  raakt k. Bereken p.
- **d** Toon aan dat elke lijn met vergelijking  $x + y = q$  precies één punt met k gemeen heeft, maar hem niet raakt.

# **Testen**

### **Opgave 16**

Staan de lijnen  $p : -30x + 20y = 33$  en  $q : 2x = 100 - 3y$  loodrecht op elkaar?

### **Opgave 17**

Bereken de hoeken tussen de ellips  $e: x^2 + 2y^2 = 8$  en de hyperbool  $h: x^2 - 2y^2 = 4$  in hun snijpunten in graden nauwkeurig.

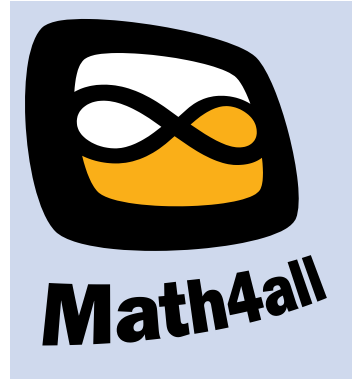

© 2022

Deze paragraaf is een onderdeel van het Math4All wiskundemateriaal.

Math4All stelt het op prijs als onvolkomenheden in het materiaal worden gemeld en ideeën voor verbeteringen in de content of dienstverlening kenbaar worden gemaakt.

Email: f.spijkers@math4all.nl

Met de Math4All maatwerkdienst kunnen complete readers worden samengesteld en toetsen worden gegenereerd. Docenten kunnen bij a.f.otten@xs4all.nl een gratis inlog voor de maatwerkdienst aanvragen.